# Package 'mtsdi'

January 23, 2018

<span id="page-0-0"></span>Version 0.3.5

Date 2018-01-02

Author Washington Junger <wjunger@ims.uerj.br> and Antonio Ponce de Leon <ponce@ims.uerj.br>

Maintainer Washington Junger <wjunger@ims.uerj.br>

**Depends**  $R$  ( $>= 3.0.0$ ), utils, stats, gam, splines

Title Multivariate Time Series Data Imputation

Description This is an EM algorithm based method for imputation of missing values in multivariate normal time series. The imputation algorithm accounts for both spatial and temporal correlation structures. Temporal patterns can be modeled using an ARIMA(p,d,q), optionally with seasonal components, a non-parametric cubic spline or generalized additive models with exogenous covariates. This algorithm is specially tailored for climate data with missing measurements from several monitors along a given region.

License GPL  $(>= 2)$ 

NeedsCompilation no

Repository CRAN

Date/Publication 2018-01-23 21:52:30 UTC

# R topics documented:

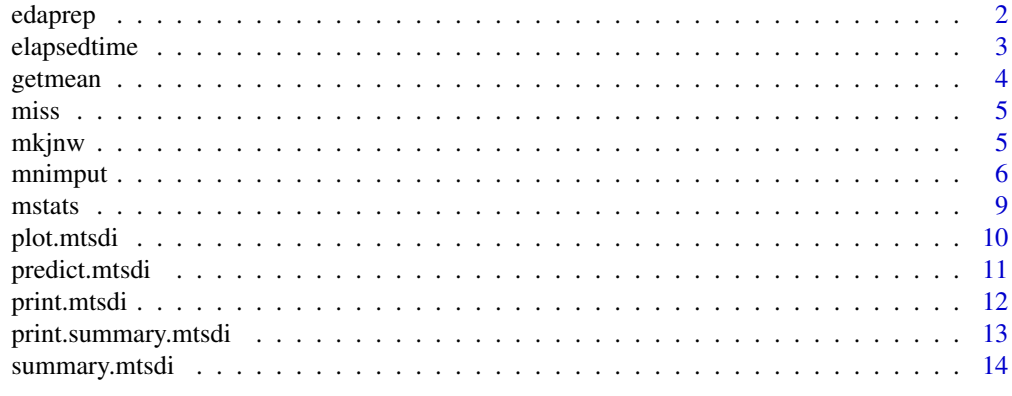

**Index** and the contract of the contract of the contract of the contract of the contract of the contract of the contract of the contract of the contract of the contract of the contract of the contract of the contract of th

<span id="page-1-1"></span><span id="page-1-0"></span>

Prepare the dataset for exploratory data analysis

## Usage

edaprep(dataset)

#### Arguments

dataset dataset with missing observations

## Details

It replaces missing observation with the vector mean.

## Value

It returns dataset filled in with NA

### Author(s)

Washington Junger <wjunger@ims.uerj.br> and Antonio Ponce de Leon <ponce@ims.uerj.br>

#### See Also

[mnimput](#page-5-1), [getmean](#page-3-1), [edaprep](#page-1-1)

```
data(miss)
c <- edaprep(miss)
```
<span id="page-2-0"></span>

Compute the elapsed time between start time and end time

#### Usage

elapsedtime(st, et)

## Arguments

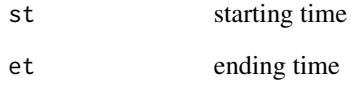

## Details

It returns the time the process took to run.

## Value

String of the form hh:mm:ss

## Note

It is not intended to be called directly.

## Author(s)

Washington Junger <wjunger@ims.uerj.br> and Antonio Ponce de Leon <ponce@ims.uerj.br>

## See Also

[mnimput](#page-5-1)

<span id="page-3-1"></span><span id="page-3-0"></span>

Estimate the row mean from a mtsdi object regarding a fixed number of imputed values

## Usage

getmean(object, weighted=TRUE, mincol=1, maxconsec=3)

## Arguments

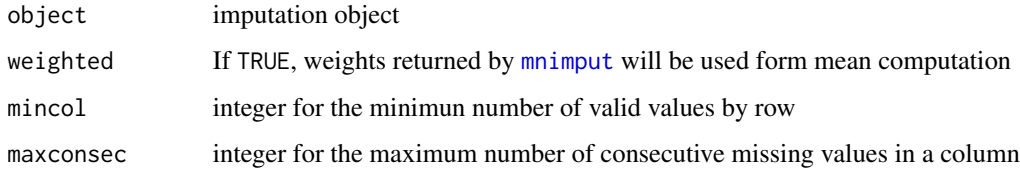

## Details

It is useful just in case one wants row mean estimated. If log tranformation was used, mean is adjusted accordingly.

## Value

A vector of of rows mean with length n, where n is the number of observations.

#### Author(s)

Washington Junger <wjunger@ims.uerj.br> and Antonio Ponce de Leon <ponce@ims.uerj.br>

#### See Also

[mnimput](#page-5-1), [getmean](#page-3-1), [edaprep](#page-1-1)

```
data(miss)
f <- ~c31+c32+c33+c34+c35
i \leq mnimput(f,miss,eps=1e-3,ts=TRUE, method="spline",sp.control=list(df=c(7,7,7,7,7)))
m \leq getmean(i, 2)
```
<span id="page-4-0"></span>

A small sample dataset for the tutorial on data imputation

#### Usage

data(miss)

## Format

A data frame with 24 observations on the following 5 variables.

c31 a numeric vector with 1 missing observation

- c32 a numeric vector with 1 missing observation
- c33 a numeric vector with 6 missing observations
- c34 a numeric vector with 3 missing observations
- c35 a numeric vector with 3 missing observations

#### Examples

data(miss)

mkjnw *Example from Johnson \& Wichern's Book*

#### Description

Create a data matrix from the Johnson \& Wichern's book

#### Usage

mkjnw()

## Details

This function creates a data matrix from the Johnson & Wichern's book.

#### Value

It returns a data matrix.

#### <span id="page-5-0"></span>Author(s)

Washington Junger <wjunger@ims.uerj.br> and Antonio Ponce de Leon <ponce@ims.uerj.br>

#### References

Johnson, R., Wichern, D. (1998) *Applied Multivariate Statistical Analysis*. Prentice Hall.

## See Also

[mnimput](#page-5-1)

## Examples

 $d \leq -mkjnw()$ 

<span id="page-5-1"></span>

mnimput *Multivariate Normal Imputation*

#### Description

Perform the modified EM algorithm imputation on a normal multivariate dataset

## Usage

```
mnimput(formula, dataset, by = NULL, log = FALSE, log.offset = 1,
eps = 1e-3, maxit = 1e2, ts = TRUE, method = "spline",
sp.control = list(df = NULL, weights = NULL), ar.control =
list(order = NULL, period = NULL), ga.control = list(formula,
weights = NULL), f.\text{eps} = 1e-6, f.\text{maxit} = 1e3, ga.bf.\text{eps} = 1e-6,
ga.bf.maxit = 1e3, verbose = FALSE, digits = getOption("digits"))
```
#### Arguments

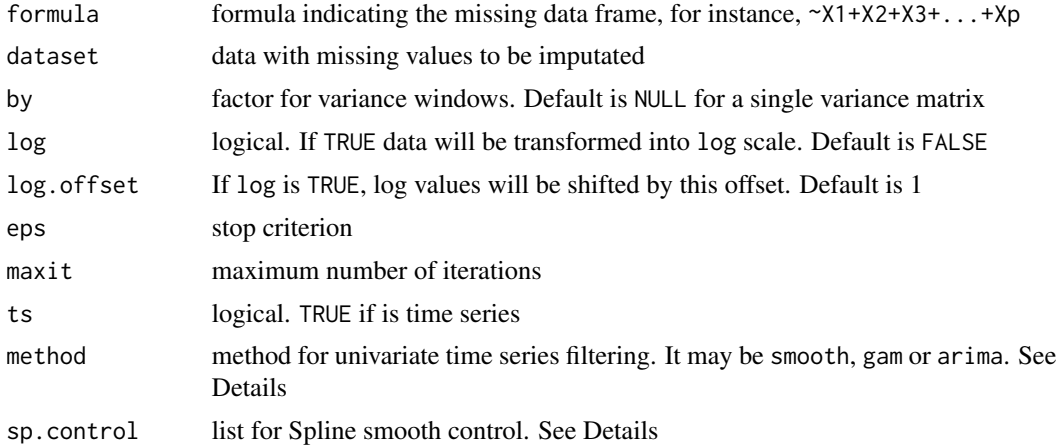

#### <span id="page-6-0"></span>mnimput 7 and 2012 19:30 and 2012 19:30 and 2012 19:30 and 2012 19:30 and 2012 19:30 and 2013 19:30 and 2013 1

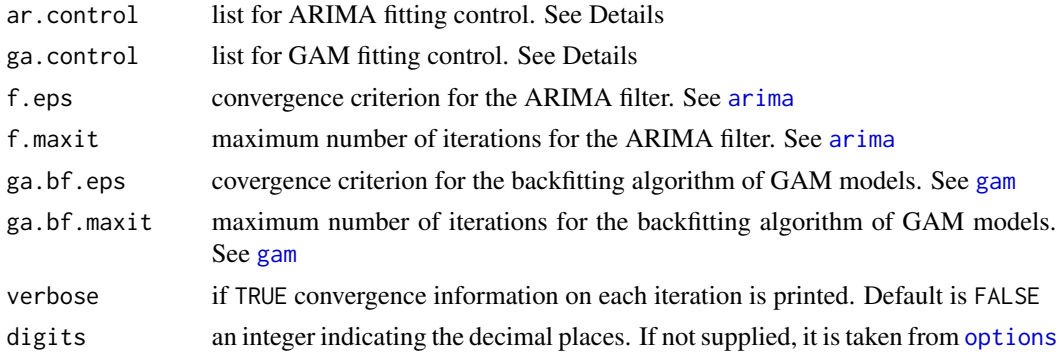

#### Details

This is a modified version of the EM algorithm for imputation of missing values. It is also applicable to time series data. When it is explicited the time series attribute through the argument ts, missing values are estimated accounting for both correlation between time series and time structure of the series itself. Several filters can be used for prediction of the mean vector in the E-step.

One can select the method for the univariate time series filtering by the argument method. The default method is "spline". In this case a smooth spline is fitted to each of the time series at each iteration. Some parameters can be passed to [smooth.spline](#page-0-0) through sm.control. df is a vector as long as the number of columns in dataset holding fixed degrees of freedom of the splines. If NULL, the degrees of freedom of each spline are chosen by cross-validation. If df has length 1, this values is recycled for all the covariates. weights must be a matrix of the same size of dataset with the weights for [smooth.spline](#page-0-0). If NULL, all the observations will have weights equal to 1.

Other possibity for time series filtering is to fitting an ARIMA model for each of the time series by setting method to "arima". The ARIMA models must be identified before using this function, nonetheless. [arima](#page-0-0) function can be partially controlled through ar.control. Each column of order must hold the corresponding  $(p, d, q)$  parameters for each univariate time series if period is NULL. If period is not NULL, order must also hold the multiplicative seasonality parameters, so each column of order takes the form  $(p, d, q, P, D, Q)$ . period is the multiplicative seasonality period. f.eps and f.maxit control de convergence of the ARIMA fitting algorithm. Convergence problems due non stationarity may arise when using this option.

Last but not least, a very interesting approach to modelling temporal patterns to use a full fledged regression model. It is possible to use generalised aditive (or linear) models with exogenous variates to proper filtering of time patterns. One must set method to gam and supply a vector of formulas in ga.control. One must supply one formula for each covariate. Using covariates that are part of the formula of the imputation model may yield some colinearity among the variates. See [gam](#page-0-0) and [glm](#page-0-0) for details. In order to use regression models for the level, set method to "gam"

Simulations have shown that the algorithm is stable and yields good results on imputation of normal data.

#### Value

The function returns an object of class mtsdi containing

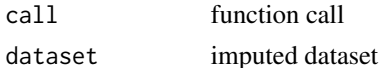

#### <span id="page-7-0"></span>8 mai 1999 – 1999 – 1999 – 1999 – 1999 – 1999 – 1999 – 1999 – 1999 – 1999 – 1999 – 1999 – 1999 – 1999 – 1999 –

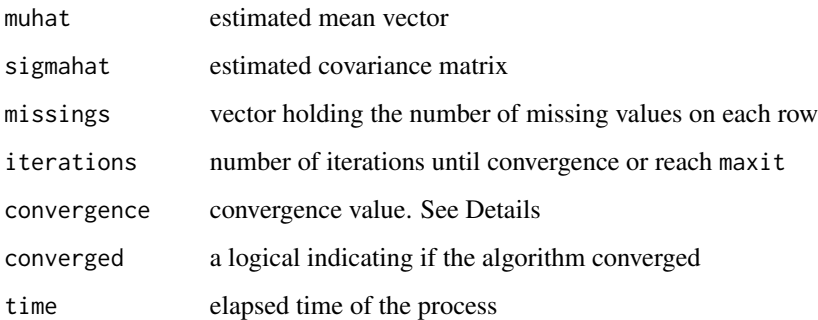

#### Author(s)

Washington Junger <wjunger@ims.uerj.br> and Antonio Ponce de Leon <ponce@ims.uerj.br>

#### References

Junger, W.L. and Ponce de Leon, A. (2015) Imputation of Missing Data in Time Series for Air Pollutants. Atmospheric Environment, 102, 96-104.

Johnson, R., Wichern, D. (1998) *Applied Multivariate Statistical Analysis*. Prentice Hall.

Dempster, A., Laird, N., Rubin, D. (1977) Maximum Likelihood from Incomplete Data via the Algorithm EM. *Journal of the Royal Statistical Society* 39(B)), 1–38.

McLachlan, G. J., Krishnan, T. (1997) *The EM algorithm and extensions*. John Wiley and Sons.

Box, G., Jenkins, G., Reinsel, G. (1994) *Time Series Analysis: Forecasting and Control*. 3 ed. Prentice Hall.

Hastie, T. J.; Tibshirani, R. J. (1990) *Generalized Additive Models*. Chapman and Hall.

#### See Also

[mnimput](#page-5-1), [predict.mtsdi](#page-10-1), [edaprep](#page-1-1)

```
data(miss)
f <- ~c31+c32+c33+c34+c35
## one-window covariance
i \leq mnimput(f,miss,eps=1e-3,ts=TRUE, method="spline",sp.control=list(df=c(7,7,7,7,7)))
summary(i)
```

```
## two-window covariances
b<-c(rep("year1",12),rep("year2",12))
ii <- mnimput(f,miss,by=b,eps=1e-3,ts=TRUE, method="spline",sp.control=list(df=c(7,7,7,7,7)))
summary(ii)
```
<span id="page-8-0"></span>

Carry out some statistics from the incomplete dataset

#### Usage

mstats(dataset)

## Arguments

dataset dataset with missing for description

## Details

This function computes the proportion of missing observations in a given dataset by rows and columns.

## Value

A list containing

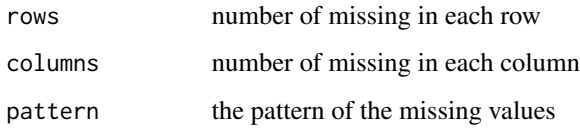

### Author(s)

Washington Junger <wjunger@ims.uerj.br> and Antonio Ponce de Leon <ponce@ims.uerj.br>

## See Also

[mnimput](#page-5-1), [getmean](#page-3-1), [edaprep](#page-1-1)

## Examples

data(miss) mstats(miss)

<span id="page-9-0"></span>

This function produces a plot with imputed values and the estimated level for each of the columns in the imputed matrix.

## Usage

```
## S3 method for class 'mtsdi'
plot(x, vars = "all", overlap = TRUE, level = TRUE,points = FALSE, leg.loc = "topright", horiz = FALSE, at.once = FALSE, ...)
```
#### Arguments

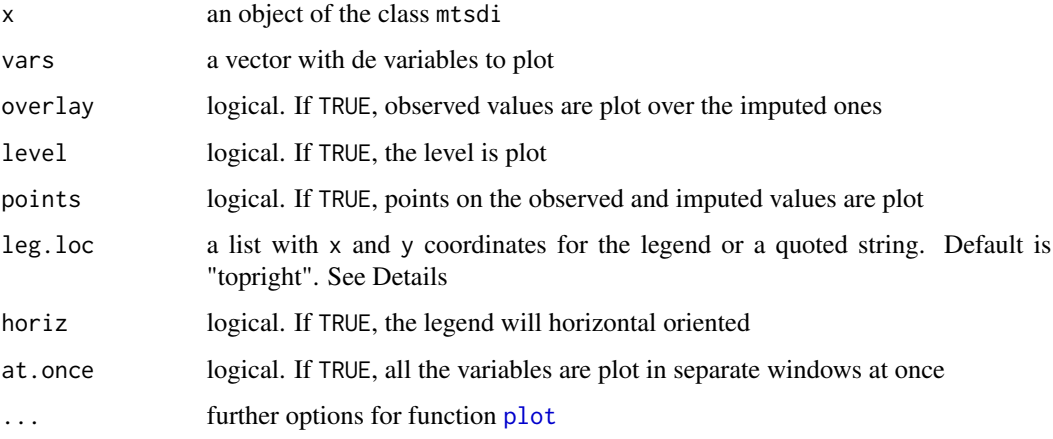

#### Details

The leg. loc option may also be specified by setting one of the following quoted strings "bottomright", "bottom", "bottomleft", "left", "topleft", "top", "topright", "right", or "center". This places the legend on the inside of the plot frame at the given location with the orietation set by horiz. See [legend](#page-0-0) for further details.

#### Author(s)

Washington Junger <wjunger@ims.uerj.br> and Antonio Ponce de Leon <ponce@ims.uerj.br>

#### See Also

[mnimput](#page-5-1)

#### <span id="page-10-0"></span>predict.mtsdi 11

#### Examples

```
data(miss)
f <- ~c31+c32+c33+c34+c35
i \leq mnimput(f,miss,eps=1e-3,ts=TRUE, method="spline",sp.control=list(df=c(7,7,7,7,7)))
plot(i)
```
<span id="page-10-1"></span>predict.mtsdi *Imputed Dataset Extraction*

#### Description

Extract imputed dataset from a mtsdi object

#### Usage

## S3 method for class 'mtsdi' predict(object, ...)

#### Arguments

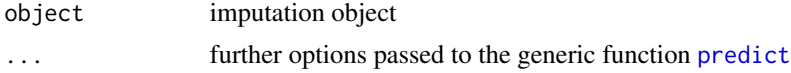

#### Details

If log tranformation was used, dataset is back transformed accordingly.

#### Value

A vector of of rows mean with lenght n, where  $n$  is the number of observations.

#### Author(s)

Washington Junger <wjunger@ims.uerj.br> and Antonio Ponce de Leon <ponce@ims.uerj.br>

#### References

Junger, W.L. and Ponce de Leon, A. (2015) Imputation of Missing Data in Time Series for Air Pollutants. Atmospheric Environment, 102, 96-104.

Johnson, R., Wichern, D. (1998) *Applied Multivariate Statistical Analysis*. Prentice Hall.

Dempster, A., Laird, N., Rubin, D. (1977) Maximum Likelihood from Incomplete Data via the Algorithm EM. *Journal of the Royal Statistical Society* 39(B)), 1–38.

McLachlan, G. J., Krishnan, T. (1997) *The EM algorithm and extensions*. John Wiley and Sons.

Box, G., Jenkins, G., Reinsel, G. (1994) *Time Series Analysis: Forecasting and Control*. 3 ed. Prentice Hall.

Hastie, T. J.; Tibshirani, R. J. (1990) *Generalized Additive Models*. Chapman and Hall.

## See Also

[mnimput](#page-5-1), [getmean](#page-3-1), [edaprep](#page-1-1)

#### Examples

```
data(miss)
f <- ~c31+c32+c33+c34+c35
i <- mnimput(f,miss,eps=1e-3,ts=TRUE, method="spline",sp.control=list(df=c(7,7,7,7,7)))
predict(i)
```
print.mtsdi *Print Model Output*

## Description

Printing method for the imputation model

#### Usage

```
## S3 method for class 'mtsdi'
print(x, \text{ digits} = getOption("digits"), ...)
```
## Arguments

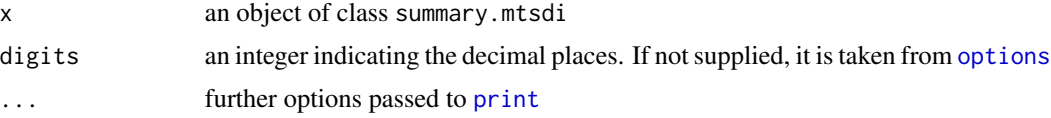

## Value

This function does not return a value.

#### Author(s)

Washington Junger <wjunger@ims.uerj.br> and Antonio Ponce de Leon <ponce@ims.uerj.br>

#### See Also

[mnimput](#page-5-1)

```
data(miss)
f <- ~c31+c32+c33+c34+c35
i <- mnimput(f,miss,eps=1e-3,ts=TRUE, method="spline",sp.control=list(df=c(7,7,7,7,7)))
print(i)
```
<span id="page-11-0"></span>

<span id="page-12-1"></span><span id="page-12-0"></span>Printing method for the summary

## Usage

```
## S3 method for class 'summary.mtsdi'
print(x, digits = getOption("digits"), print.models = TRUE, ...)
```
## Arguments

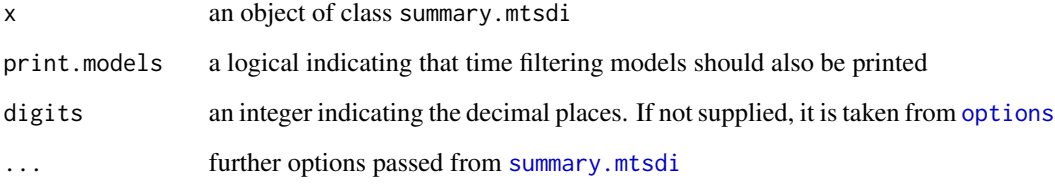

## Value

This function does not return a value.

## Author(s)

Washington Junger <wjunger@ims.uerj.br> and Antonio Ponce de Leon <ponce@ims.uerj.br>

#### See Also

[mnimput](#page-5-1)

```
data(miss)
f <- ~c31+c32+c33+c34+c35
i <- mnimput(f,miss,eps=1e-3,ts=TRUE, method="spline",sp.control=list(df=c(7,7,7,7,7)))
summary(i)
```
<span id="page-13-1"></span><span id="page-13-0"></span>

Print summary information on the imputation object

## Usage

```
## S3 method for class 'mtsdi'
summary(object, ...)
```
## Arguments

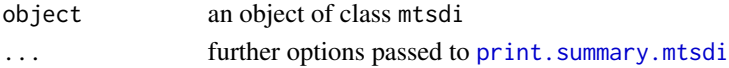

#### Value

The function resturns a list containing

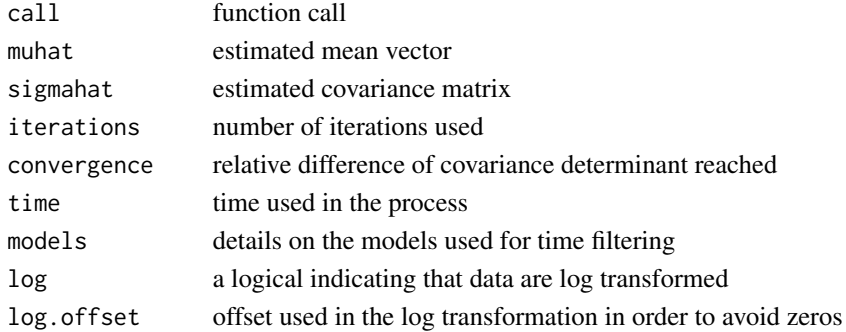

### Author(s)

Washington Junger <wjunger@ims.uerj.br> and Antonio Ponce de Leon <ponce@ims.uerj.br>

## References

Junger, W.L. and Ponce de Leon, A. (2015) Imputation of Missing Data in Time Series for Air Pollutants. Atmospheric Environment, 102, 96-104.

Johnson, R., Wichern, D. (1998) *Applied Multivariate Statistical Analysis*. Prentice Hall.

Dempster, A., Laird, N., Rubin, D. (1977) Maximum Likelihood from Incomplete Data via the Algorithm EM. *Journal of the Royal Statistical Society* 39(B)), 1–38.

McLachlan, G. J., Krishnan, T. (1997) *The EM algorithm and extensions*. John Wiley and Sons.

Box, G., Jenkins, G., Reinsel, G. (1994) *Time Series Analysis: Forecasting and Control*. 3 ed. Prentice Hall.

Hastie, T. J.; Tibshirani, R. J. (1990) *Generalized Additive Models*. Chapman and Hall.

## <span id="page-14-0"></span>summary.mtsdi 15

## See Also

[mnimput](#page-5-1), [predict](#page-0-0)

```
data(miss)
f <- ~c31+c32+c33+c34+c35
i <- mnimput(f,miss,eps=1e-3,ts=TRUE, method="spline",sp.control=list(df=c(7,7,7,7,7)))
summary(i)
```
# <span id="page-15-0"></span>Index

∗Topic NA edaprep , [2](#page-1-0) elapsedtime, [3](#page-2-0) getmean , [4](#page-3-0) mkjnw , [5](#page-4-0) mnimput, <mark>[6](#page-5-0)</mark> mstats , [9](#page-8-0) plot.mtsdi , [10](#page-9-0) predict.mtsdi , [11](#page-10-0) print.mtsdi , [12](#page-11-0) print.summary.mtsdi, [13](#page-12-0) summary.mtsdi , [14](#page-13-0) ∗Topic datasets miss , [5](#page-4-0) ∗Topic multivariate edaprep , [2](#page-1-0) elapsedtime , [3](#page-2-0) getmean , [4](#page-3-0) mkjnw , [5](#page-4-0) mnimput, <mark>[6](#page-5-0)</mark> mstats , [9](#page-8-0) plot.mtsdi , [10](#page-9-0) predict.mtsdi , [11](#page-10-0) print.mtsdi , [12](#page-11-0) print.summary.mtsdi , [13](#page-12-0) summary.mtsdi , [14](#page-13-0) ∗Topic smooth edaprep , [2](#page-1-0) elapsedtime, [3](#page-2-0) getmean , [4](#page-3-0) mkjnw , [5](#page-4-0) mnimput, [6](#page-5-0) mstats , [9](#page-8-0) plot.mtsdi , [10](#page-9-0) predict.mtsdi , [11](#page-10-0) print.mtsdi , [12](#page-11-0) print.summary.mtsdi , [13](#page-12-0) summary.mtsdi , [14](#page-13-0) ∗Topic ts

edaprep , [2](#page-1-0) elapsedtime, <mark>[3](#page-2-0)</mark> getmean , [4](#page-3-0) mkjnw , [5](#page-4-0) mnimput, <mark>[6](#page-5-0)</mark> mstats , [9](#page-8-0) plot.mtsdi , [10](#page-9-0) predict.mtsdi , [11](#page-10-0) print.mtsdi , [12](#page-11-0) print.summary.mtsdi , [13](#page-12-0) summary.mtsdi , [14](#page-13-0) arima , *[7](#page-6-0)* edaprep, [2](#page-1-0), 2, [4](#page-3-0), [8](#page-7-0), [9](#page-8-0), [12](#page-11-0) elapsedtime, [3](#page-2-0) gam , *[7](#page-6-0)* getmean , *[2](#page-1-0)* , *[4](#page-3-0)* , [4](#page-3-0) , *[9](#page-8-0)* , *[12](#page-11-0)* glm , *[7](#page-6-0)* legend , *[10](#page-9-0)* miss , [5](#page-4-0) mkjnw , [5](#page-4-0) mnimput , *[2](#page-1-0) [–4](#page-3-0)* , *[6](#page-5-0)* , [6](#page-5-0) , *[8](#page-7-0) [–10](#page-9-0)* , *[12](#page-11-0) , [13](#page-12-0)* , *[15](#page-14-0)* mstats , [9](#page-8-0) options , *[7](#page-6-0)* , *[12](#page-11-0) , [13](#page-12-0)* plot , *[10](#page-9-0)* plot.mtsdi , [10](#page-9-0) predict , *[11](#page-10-0)* , *[15](#page-14-0)* predict.mtsdi , *[8](#page-7-0)* , [11](#page-10-0) print , *[12](#page-11-0)* print.mtsdi , [12](#page-11-0) print.summary.mtsdi , [13](#page-12-0) , *[14](#page-13-0)* smooth.spline , *[7](#page-6-0)* summary.mtsdi , *[13](#page-12-0)* , [14](#page-13-0)